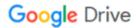

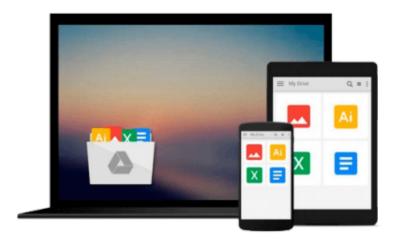

## Going GAS: From VBA to Google Apps Script

Bruce Mcpherson

Download now

Click here if your download doesn"t start automatically

### Going GAS: From VBA to Google Apps Script

Bruce Mcpherson

#### Going GAS: From VBA to Google Apps Script Bruce Mcpherson

Whether you're moving from Microsoft Office to Google Docs or simply want to learn how to automate Docs with Google Apps Script, this practical guide shows you by example how to work with each of the major Apps Script services.

Office still supports VBA, but it's not likely to do so for much longer. If you're a VBA or .NET developer, you'll learn how to port existing VBA code and structure to their JavaScript-based Apps Script equivalents with minimal effort. Author Bruce Mcpherson introduces JavaScript basics for experienced developers unfamiliar with the language, and demonstrates ways to build real-world apps using all of the Apps Script services previously covered.

- Use App Script's equivalent of Excel's object model
- Target the most commonly used parts of Microsoft Word
- Automate processes in Gmail, Calendar, and Contacts
- Access the local client filesystem with Google Drive
- Build and run applications in a browser
- Store persistent data conveniently
- Render HTML content in response to HTTP requests
- Automate the maintenance and creation of pages and content
- Interact with a REST service or NoSQL database
- Access Apps Script capabilities from other platforms

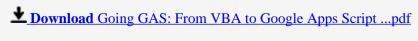

Read Online Going GAS: From VBA to Google Apps Script ...pdf

#### Download and Read Free Online Going GAS: From VBA to Google Apps Script Bruce Mcpherson

#### From reader reviews:

#### **Richard Smith:**

Playing with family inside a park, coming to see the marine world or hanging out with good friends is thing that usually you will have done when you have spare time, then why you don't try thing that really opposite from that. One activity that make you not experience tired but still relaxing, trilling like on roller coaster you already been ride on and with addition of knowledge. Even you love Going GAS: From VBA to Google Apps Script, you may enjoy both. It is good combination right, you still need to miss it? What kind of hang type is it? Oh can occur its mind hangout guys. What? Still don't obtain it, oh come on its known as reading friends.

#### **James Furlow:**

This Going GAS: From VBA to Google Apps Script is great guide for you because the content that is full of information for you who else always deal with world and also have to make decision every minute. This particular book reveal it information accurately using great manage word or we can say no rambling sentences included. So if you are read it hurriedly you can have whole info in it. Doesn't mean it only will give you straight forward sentences but tricky core information with lovely delivering sentences. Having Going GAS: From VBA to Google Apps Script in your hand like keeping the world in your arm, data in it is not ridiculous one particular. We can say that no guide that offer you world inside ten or fifteen tiny right but this book already do that. So , it is good reading book. Heya Mr. and Mrs. active do you still doubt which?

#### Hilda Dolan:

Beside this Going GAS: From VBA to Google Apps Script in your phone, it can give you a way to get closer to the new knowledge or facts. The information and the knowledge you will got here is fresh through the oven so don't always be worry if you feel like an older people live in narrow town. It is good thing to have Going GAS: From VBA to Google Apps Script because this book offers for you readable information. Do you occasionally have book but you seldom get what it's all about. Oh come on, that wil happen if you have this in the hand. The Enjoyable blend here cannot be questionable, just like treasuring beautiful island. So do you still want to miss this? Find this book as well as read it from currently!

#### **Richard Horgan:**

Don't be worry when you are afraid that this book may filled the space in your house, you may have it in e-book technique, more simple and reachable. This particular Going GAS: From VBA to Google Apps Script can give you a lot of buddies because by you investigating this one book you have matter that they don't and make you more like an interesting person. This kind of book can be one of one step for you to get success. This book offer you information that maybe your friend doesn't know, by knowing more than some other make you to be great men and women. So, why hesitate? Let us have Going GAS: From VBA to Google Apps Script.

Download and Read Online Going GAS: From VBA to Google Apps Script Bruce Mcpherson #I6MKY1STQXR

## Read Going GAS: From VBA to Google Apps Script by Bruce Mcpherson for online ebook

Going GAS: From VBA to Google Apps Script by Bruce Mcpherson Free PDF d0wnl0ad, audio books, books to read, good books to read, cheap books, good books, online books, books online, book reviews epub, read books online, books to read online, online library, greatbooks to read, PDF best books to read, top books to read Going GAS: From VBA to Google Apps Script by Bruce Mcpherson books to read online.

# Online Going GAS: From VBA to Google Apps Script by Bruce Mcpherson ebook PDF download

Going GAS: From VBA to Google Apps Script by Bruce Mcpherson Doc

Going GAS: From VBA to Google Apps Script by Bruce Mcpherson Mobipocket

Going GAS: From VBA to Google Apps Script by Bruce Mcpherson EPub